## Open pdf in frame php

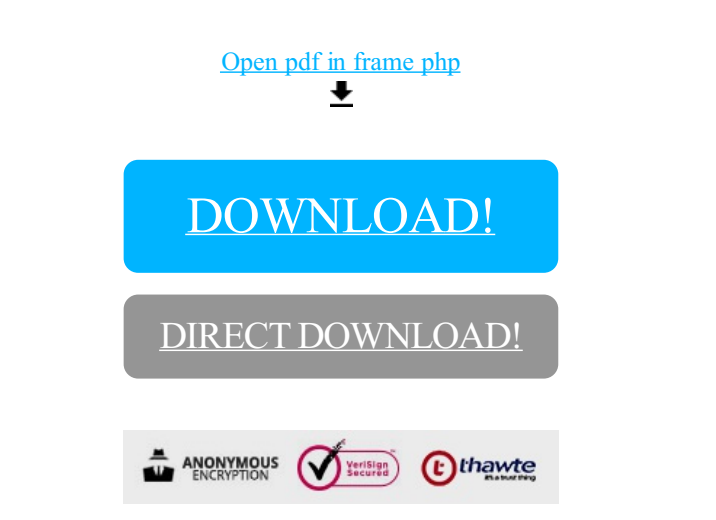

## [DOWNLOAD!](http://yoztopdf.ru/78W7?id=open pdf in frame php)

DIRECT [DOWNLOAD!](http://yoztopdf.ru/78W7?id=open pdf in frame php)